# **UNIVERSIDADE FEDERAL DE SANTA MARIA COLÉGIO POLITÉCNICO DA UFSM PROGRAMA DE PÓS-GRADUAÇÃO AGRICULTURA DE PRECISÃO**

**LUIS ROBERTO TELECHEA ZÁS** 

# **RELAÇÃO ENTRE VARIÁVEIS DENDROMÉTRICAS DE EUCALIPTUS E ÍNDICES DE VEGETAÇÃO OBTIDOS COM VANT**

**Santa Maria, RS 2017**

**Luis Roberto Telechea Zás** 

# **RELAÇÃO ENTRE VARIÁVEIS DENDROMÉTRICAS DE EUCALIPTUS E ÍNDICES DE VEGETAÇÃO OBTIDOS COM VANT**

Dissertação apresentada ao Curso de Mestrado Profissional do Programa de Pós-graduação em Agricultura de Precisão do Colégio Politécnico da Universidade Federal de Santa Maria (UFSM, RS), como requisito parcial para obtenção do título de **Mestre em Agricultura de Precisão**.

Orientador: Prof. Dr. Elódio Sebem

**Santa Maria, RS 2017**

```
Zás, Luis Roberto Telechea
  Relação entre variáveis dendrométricas de eucaliptus e
índices de vegetação obtidos com VANT / Luis Roberto
Telechea Zás.- 2017.
   43 p.; 30 cm
   Orientador: Elódio Sebem
   Dissertação (mestrado) - Universidade Federal de Santa
Maria, Colégio Politécnico, Programa de Pós-Graduação em
Agricultura de Precisão, RS, 2017
   1. Floresta de Precisão 2. Sensoriamento Remoto 3.
Agricultura de Precisão 4. Análise de Correlação 5.
Geoestatística I. Sebem, Elódio II. Título.
```
Sistema de geração automática de ficha catalográfica da UFSM. Dados fornecidos pelo autor(a). Sob supervisão da Direção da Divisão de Processos Técnicos da Biblioteca Central. Bibliotecária responsável Paula Schoenfeldt Patta CRB 10/1728.

#### © 2017

Todos os direitos autorais reservados a Luis Roberto Telechea Zás. A reprodução de partes ou do todo deste trabalho só poderá ser feita mediante a citação da fonte.

\_\_\_\_\_\_\_\_\_\_\_\_\_\_\_\_\_\_\_\_\_\_\_\_\_\_\_\_\_\_\_\_\_\_\_\_\_\_\_\_\_\_\_\_\_\_\_\_\_\_\_\_\_\_\_\_\_\_\_\_\_\_\_\_\_\_\_\_\_\_

E-mail: luistel47@gmail.com

**Luis Roberto Telechea Zás** 

# **RELAÇÃO ENTRE VARIÁVEIS DENDROMÉTRICAS DE EUCALIPTUS E ÍNDICES DE VEGETAÇÃO OBTIDOS COM VANT**

Dissertação apresentada ao Curso de Mestrado Profissional do Programa de Pós-graduação em Agricultura de Precisão do Colégio Politécnico da Universidade Federal de Santa Maria (UFSM, RS), como requisito parcial para obtenção do título de **Mestre em Agricultura de Precisão**.

Aprovado em 28 de dezembro de 2017

**Elódio Sebem, Dr. (UFSM)** (Presidente/Orientador)

**Pedro Roberto de Azambuja Madruga, Dr. (Unipampa)**

**Adriana Gindri Salbego, Drª. (Unipampa)**

**Santa Maria, RS 2017**

#### **AGRADECIMENTOS**

À Universidade Federal de Santa Maria (UFSM) e o programa de Pós-Graduação em Agricultura de Precisão (PPGAP) pela oportunidade da realização desse curso. Agradeço aos professores do Curso de Pós-graduação em Agricultura de precisão.

Ao professor, Elódio Sebem, pela orientação, disponibilidade e atenção.

Ao técnico em geoprocessamento Vinícius Vizzotto que participou desde o inicio no levantamento e processamento dos dados de campo.

Ao secretário do curso de Pós-graduação em Agricultura de Precisão, o Sr. Juliano que ajudou em diversos momentos sobre processos internos.

Á banca integrada pelos professores Pedro Roberto de Azambuja Madruga e a professora Adriana Gindri Salbego.

A minha esposa Maria Cristina Galípolo e meus filhos Luis Sebastián, Valentina e Eduardo Nicolás, que sempre me impulsaram à realização deste mestrado.

#### **RESUMO**

## **RELAÇÃO ENTRE VARIÁVEIS DENDROMÉTRICAS DE EUCALIPTUS E ÍNDICES DE VEGETAÇÃO OBTIDOS COM VANT**

### AUTOR: Luis Roberto Telechea Zás ORIENTADOR: Elódio Sebem

O objetivo geral de este trabalho é estudar a relação entre dados dendrométricos e índices de vegetação de floresta de eucaliptos, obtidos com câmera a bordo de VANT.

Os objetivos específicos são:

- Obter dados dendrométricos e imagens na região do espectro visível e infravermelho próximo da floresta objeto de estudo.

- Calcular os índices de vegetação.

- Definir a correlação entre os dados obtidos.

- Espacializar as variáveis por geoestatistica.

A área de estudo de 11,7 ha, está localizada na região de Tapes na Propriedade Rural Santa Helena do Sr. João Carlos Silveiro em uma floresta de eucalipto de nove anos de idade, onde se realizou uma amostragem de árvores para a obtenção das medidas biométricas DAP (Diâmetro a Altura do Peito - 1,30m) e a Altura Total.

Recursos utilizados na amostragem:

Um Veículo VANT marca Skydrones Zangão;

Uma Estação Total marca Leica TS06 Plus;

Dois Receptores GNSS marca Topcom;

Para o processamentos dos dados obtidos foram utilizados os softwares ArcGIS 10.5; Autocad 2015; Erdas Imagine 2013; Google Earth Pro; Módulo de Cadastro CAR; Pacote Microsoft Office; Topcon Tolls e GS+.

A coleta de dados foi feita com uma câmera embarcada Canon de 12 megapixels.

 A câmera foi modificada, retirando o filtro infravermelho e colocando um filtro no espectro do vermelho.

Além do voo com a câmera com o filtro NIR, outro voo foi feito usando uma câmera R,G,B. A diferença de posição de um alvo do mosaico das bandas R,G,B e da NIR,G,B ficou na casa dos metros e dezenas de metros em outras partes, dependendo do local no mosaico.

Nesse cenário, optou-se por identificar alvos nos mosaicos e rastrear suas coordenadas em campo e realizou-se um novo georreferenciamento.

Com os pontos de controle rastreados para o georreferenciamento do mosaico, foi também feito um trabalho de medidas biométricas de amostras georreferenciadas de eucaliptos utilizando uma estação total.

Foi um total de 24 amostras espalhadas homogeneamente na área de estudo, sendo medidos os seguintes parâmetros: Posição da árvore (coordenadas), diâmetro na altura do peito (1,30m) e altura total da árvore.

**Palavras-chave:** Floresta de Precisão, Sensoriamento Remoto, Agricultura de Precisão, Análise de Correlação, Geoestatística

### **ABSTRACT**

### **RELATIONSHIP BETWEEN DENDOMETRIC VARIABLES AND VEGETATION INDEXES FROM EUCALYPTUS FOREST OBTAINED FROM UAV**

AUTHOR: Luis Roberto Telechea Zás ADVISOR: Elódio Sebem

The goal of this paperwork is to study the relationship between dendrometric data and vegetation indexes in eucalyptus forest obtained from onboard UAV camera.

The specific goals are:

- To get dendrometric data and images in the visible and near infrared spectrum from the forest under study.

- To calculate the vegetation indexes.

- To define the correlation from the obtained data.

- To spatialize the variables by geostatistics.

The studied area of 11.7 ha is located in Tapes neighborhood on the Santa Helena rural property, from Mr. João Carlos Silveiro in a nine-year-old eucalyptus forest, where was carried out a sampling of trees to get the biometric measurements DBH (Diameter at Breast Height - 1.30m) and Total Height.

Resources used in the sampling:

One Skydrones Zangão UAV

One Leica TS06 Plus Total Station

Two Topcom GNSS Receivers

The obtained data was computed with softwares ArcGIS 10.5; Autocad 2015; Erdas Imagine 2013; Google Earth Pro; CAR Registration Module; Microsoft Office suite; Topcon Tolls and GS+.

The data collection was performed with a Canon 12-megapixel embedded camera.

 The camera was modified by removing the infrared filter and replacing with a filter in the red spectrum.

Beyond the flight with NIR filter in the câmera, another flight was done using an R,G,B camera. The position difference of a target from mosaico of R,G,B and NIR,G,B bands reached few meters and dozens of meters in other parts, depending on the mosaic location.

It was defined in this scenario to identify targets on the mosaic and track back its coordinates on field and it was performed a new georeferencing.

With the control points tracked back for georeferencing of the mosaic, it was also performed a biometric measurement of georeferenced samples of eucalyptus using one total station.

A total of 24 homogeneously distributed samples in the studied área were measured with following parameters: Tree position (coordinates), diameter at breast height (1.30 m) and total height of the tree.

**Key words:** Precision Forest, Remote Sensing, Precision Agriculture, Correlation Analysis, Geostatistics

# **LISTA DE FIGURAS**

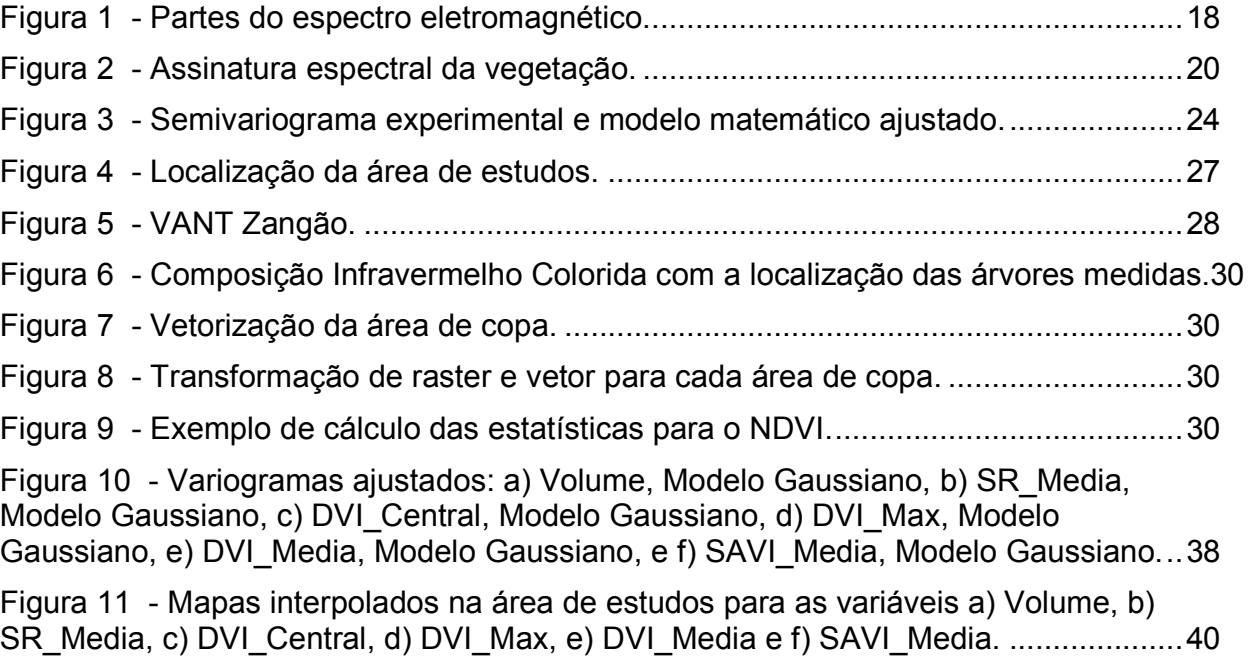

# **LISTA DE TABELAS**

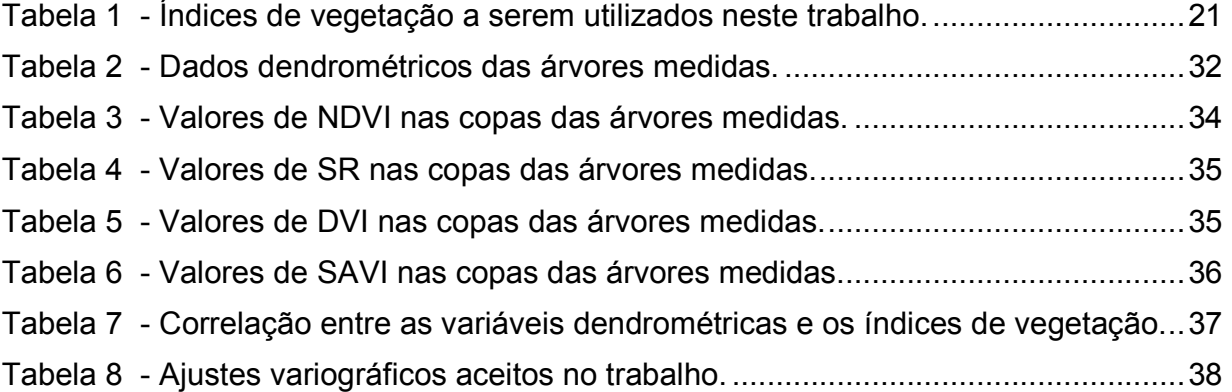

# **SUMÁRIO**

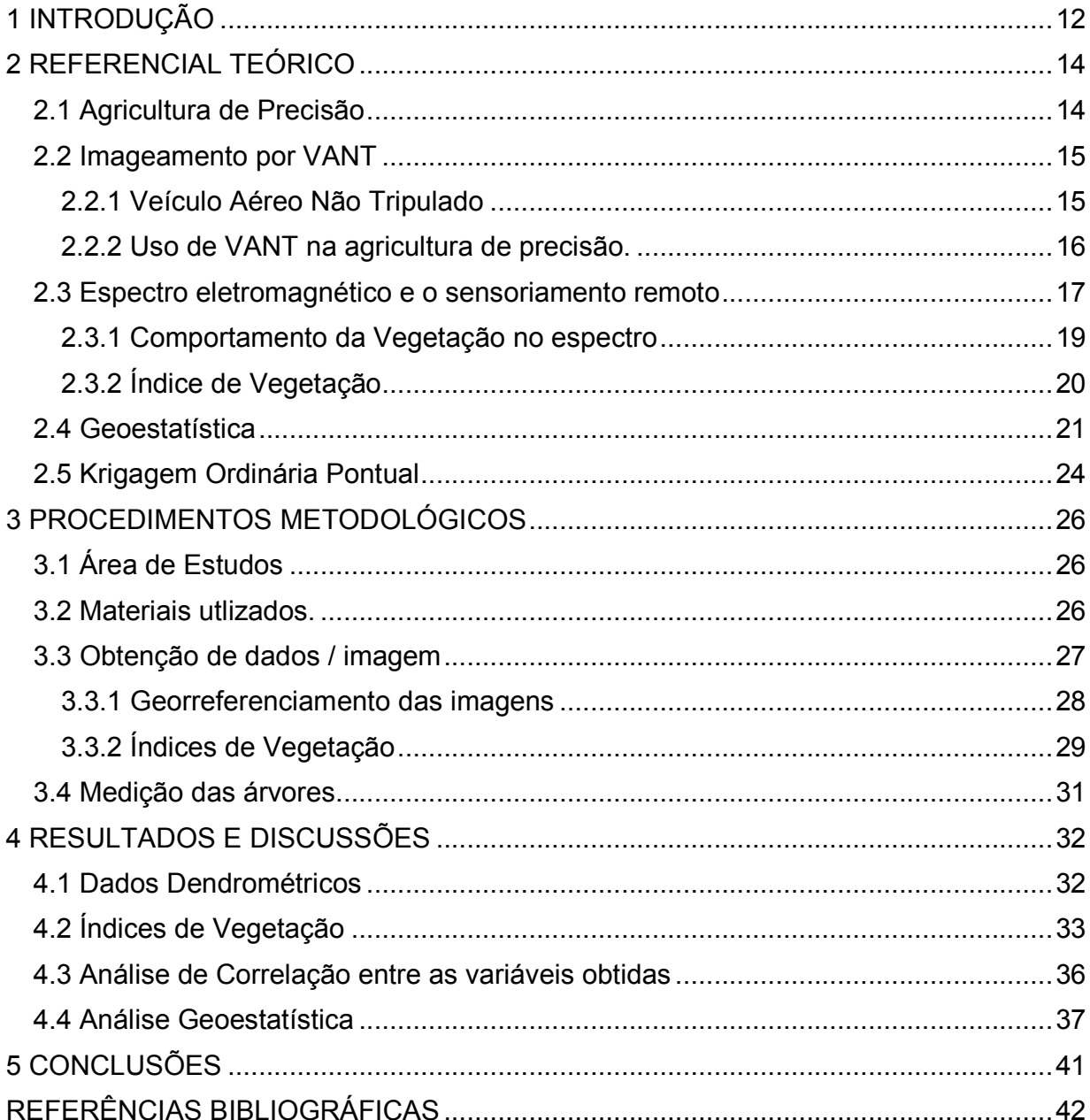

# **1 INTRODUÇÃO**

O desenvolvimento tecnológico nas áreas de informática e geoprocessamento vêm permitindo mudanças expressivas na gestão da informação para a tomada de decisão no gerenciamento das atividades florestais.

O instrumental tecnológico disponível vem estimulando o desenvolvimento do manejo florestal, introduzindo as técnicas da silvicultura de precisão.

Essa nova forma de manejo, objetiva tornar a atividade florestal mais sustentável do ponto de vista econômico, social e ambiental, para a certificação florestal atendendo as exigências de importantes mercados para os produtos florestais madeireiros.

A obtenção de mapas de produtividade e dos fatores de produção envolvidos que permitam obter as relações de causa e efeito da variabilidade da produtividade é dispendiosa, porém indispensável para o manejo florestal.

A opção pelo manejo florestal com base em unidade de manejo operacional é uma alternativa para manejo num nível de talhão florestal, de custo inferior, viável para a maioria dos silvicultores (BERNARDI, et al, 2014)

É importante analisar como alternativa, a utilização de bases tecnológicas de outras áreas e aplicá-las na agricultura de precisão, sendo uma possibilidade o uso de Veículos Aéreos não Tripulados (VANT's), os quais surgiram no Brasil por volta da década de 80 com o projeto Acauã, (informação verbal obtida no Centro Técnico Aeroespacial - CTA).

Estes veículos usam imagens para o mapeamento de cultura, avaliação de áreas cultivadas, detecção de doenças além de mapeamento do solo, bem como para analisar a fertilidade.

A Embrapa desenvolveu um Veículo Aéreo não Tripulado (VANT's) equipado com câmeras geradoras de imagens que, quando processadas, são capazes de identificar com precisão a existência de pragas e falhas em lavouras, problemas de solo, além de áreas atingidas por erosão e assoreamento de rios.

Esta nova tecnologia permite disponibilizar subsídios/dados para que sejam gerados mapas de produtividade das culturas, facilitando assim, a sua disponibilização para um universo maior de produtores rurais.

O presente estudo objetiva verificar se e possível melhorar as estimativas de produção utilizando técnicas de sensoriamento remoto com a tecnologia VANT, permitindo, a automação de processos relacionados à estimativa das variáveis biométricas em forma mais rápida e economicamente viável, para criar o mapa de produtividade.

A relevância desta alternativa de geração de mapas de produtividade consiste em que pode ser de mais fácil acesso aos produtores em geral em razão dos custos.

O objetivo geral consiste em verificar a relação entre dados dendrométricos em floresta de eucaliptos e índices de vegetação, obtidos com câmaras a bordo de VANTs.

Os objetivos específicos são:

- Obter dados dendrométricos e imagens na região do visível e infravermelho próximo da floresta objeto de estudo;

- Calcular os índices de vegetação;

- Fazer a correlação entre os dados obtidos.

- Utilizar a geoestatística para especializar os dados de índices de vegetação (mapas interpolados)

# **2 REFERENCIAL TEÓRICO**

#### **2.1 Agricultura de Precisão**

Segundo Molin (2000), para entender melhor os objetivos dos projetos de produção agrícola, deverão ser considerados em um universo maior enquanto à realidade onde se encontram inseridos: no que se refere a políticas agrícolas do governo; situação atual das tecnologias disponíveis; e possibilidades reais dos destinatários destas, comparativamente ao seu usufruto. Com a globalização da economia, os setores se tornaram mais eficientes a fim de manter a competitividade.

De acordo à apresentação do livro da Embrapa, editado pela Embrapa Acre Rio Branco, AC 2077; "Manejo de Precisão em Florestas Tropicais: Modelo Digital de Exploração Florestal" se leem os seguintes conceitos:

> "Até o momento pouco tem sido efetivamente aproveitado da tecnologia digital e do sensoriamento remoto para o manejo das florestas tropicais. As vantagens da inclusão destas ferramentas no manejo são inúmeras, por permitir maior precisão das informações, possibilitando um planejamento florestal mais harmônico com o ecossistema manejado e de menor custo. O bom planejamento das intervenções florestais implicará em menores danos ambientais e alto rendimento das operações e campo. Além da melhora da eficiência dos órgãos de licenciamento e controle, em decorrência da menor demanda de vistoria técnica."

Isto também aconteceu na silvicultura. Houve um grande avanço na informática, das tecnologias em geoprocessamento e posicionamento global e muitas outras tecnologias. Foi possível ver agora a propriedade como não homogênea o qual torna possível o tratamento diferenciado das diversas situações. O produtor rural pode hoje conhecer detalhadamente cada parte de sua propriedade e intervir de acordo com as necessidades de cada uma. Isto nos encaminha ao conceito do que hoje é chamada de Agricultura de Precisão.

Dentre as vantagens destacadas pela revista Fieldstar (2005), pode-se citar a redução do impacto ambiental nas práticas agrícolas. Além disso, ocorre um melhor gerenciamento, e como resultado possibilita um planejamento mais efetivo das operações.

O aumento do lucro da propriedade rural também é visto pela revista Fieldstar (2005) como um ponto positivo para utilização da agricultura de precisão. Cabe salientar que esse aumento apenas ocorre através do incremento dos rendimento e da diminuição dos custos.

Inevitavelmente se procede ao gerenciamento de custos através da geração automática do registro do talhão. Por último, pode-se destacar a rastreabilidade proporcionada ao agricultor. Essa vantagem agrega valor aos produtos da fazenda.

A agricultura de precisão é fortemente descrita por Balastreire, et al (1997), como um conjunto de técnicas que viabiliza o gerenciamento localizado das culturas. Para tanto, esse mesmo autor acrescenta que uma boa tecnologia da informação é essencial para o gerenciamento da coleta dos de múltiplas fontes, o que interfere positivamente nas decisões relativas ao plantio.

Na visão de Sulzbach (2002), a agricultura de precisão, pode ser definida como um ciclo de atividades e tomada de decisões no sistema produtivo, podendo ser dividido em três etapas: colheita e geração de mapas de produtividade, análise e avaliação do mapa de produtividade e, geração e execução de mapas de aplicação variável para as atividades de preparo do solo, plantio, fertilização do solo e pulverização.

#### **2.2 Imageamento por VANT**

#### 2.2.1 Veículo Aéreo Não Tripulado

A Agência Nacional de Aviação Civil (ANAC, 2017) em sua regulamentação sobre veículos aéreos não tripulados define:

> No dia 02 de maio de 2017 a diretoria colegiada da ANAC aprovou o regulamento especial para utilização de aeronaves não tripuladas popularmente chamadas de DRONES. O novo regulamento da ANAC dividiu as aeronaves não tripuladas em aeromodelos, drones usados para fins recreativos, e aeronaves remotamente pilotadas (RPA), drones utilizados para fins comerciais, corporativas ou experimentais. O termo drone é utilizado popularmente pra descrever qualquer aeronave (ou mesmo outro tipo de veículo) que possua alto grau de automatismo. Não entanto, como não há uma definição formal para o termo, a regulamentação da agencia não utiliza essa nomenclatura, mas sim" aeromodelos" e "aeronaves remotamente

pilotadas (RPA). O que diferença essas duas categorias é a sua finalidade". (ANAC, 2017).

De acordo com o Departamento de Controle Aéreo (DCA, 2015) um Veículo Aéreo não Tripulado foi descrito como:

> VANT (Veículo Aéreo Não Tripulado) é a terminologia oficial prevista pelos órgãos reguladores brasileiros do transporte aéreo para definir este escopo de atividade. Caracteriza-se como VANT toda aeronave projetada para operar sem piloto a bordo, esta, porém há de ser de caráter não recreativo e possuir carga útil embarcada. Em outras palavras, nem todo "drone" pode ser considerado um VANT, já que um Veículo Aéreo Não Tripulado utilizado como hobby ou esporte enquadra-se, por definição legal, na legislação pertinente aos aeromodelos e não a de um VANT (DCA, 2015).

Drone é descrito pelo Departamento de Controle Aéreo sendo um termo genérico, apelido originado nos Estados Unidos que significa "Zangão". Caracteriza-se como qualquer objeto voador não tripulado, seja ele de qualquer propósito (DAC, 2015).

2.2.2 Uso de VANT na agricultura de precisão

Para Jorge e Inamasu (2014) a evolução do uso dos VANTs na agricultura de precisão podem ser resumida da seguinte maneira:

> O desenvolvimento dos veículos aéreos não tripulados (VANTs) surgiu como uma importante opção na agricultura de precisão. Sua aplicação na área agrícola e em missões de reconhecimento vem sendo favorecida e facilitada pelo atual estagio de desenvolvimento tecnológico, principalmente pela redução do custo e do tamanho dos equipamentos e pela necessidade de otimização da produção. O interesse em Veículos Aéreos Não Tripulados (VANTs) tem crescido ao redor do mundo. Avanços recentes na tecnologia computacional, desenvolvimento de software, materiais mais leves, sistemas globais de navegação, avançados links de dados, sofisticados sensores e a miniaturização são os motivos do aumento de desenvolvimentos de VANTs. Em especial, neste momento, existem vários desafios e perspectivas e para a agricultura destacando-se o monitoramento de recursos naturais, meio ambiente, atmosfera, mapeamento hiperespectral, observações de rios e lagos, bem como o imageamento de praticas agrícolas e uso do solo (JORGE et al., 1999; JORGE, 2001; JORGE, 2003; EISENBEISS, 2004). No Brasil, os primeiros relatos de VANT's ocorreram na década de 80, quando o Centro Tecnológico Aeroespacial (CTA) desenvolveu o projeto Acauã. Este tinha fins militares especificamente e ficou desativado depois sendo, somente em 2007, reativado por uma iniciativa do governo de incentivo ao desenvolvimento de VANT no Brasil. Na área civil, também na década de 80, se destaca o projeto Helix, um VANT de asa móvel que foi desativado nos anos seguintes por falta de mercado e incentivo do governo. Mais tarde, o Cenpra desenvolveu o projeto do dirigível AURORA (Autonomus Unmanned Remote Monotoring Robotic Airship) (MEDEIROS, 2007), que serviu para capacitar a equipe de

desenvolvimento. Dentre as aplicações civis, principalmente focado na agricultura surgiu o projeto ARARA (Aeronave de ReconhecimentoAssistida por Radio e Autônoma) (JORGE, 2001). Seu principal objetivo foi a substituição de aeronaves convencionais utilizadas na obtenção de fotografias aéreas, para monitoramento de áreas agrícolas e áreas sujeitas a problemas ambientais, por VANT's de pequeno porte que realizam missões pre estabelecidas pelos usuários.De 1999 a 2005 foi feito um grande esforço no desenvolvimento da aeronave de asa fixa deste projeto patenteada pela Embrapa (JORGE, 2004), chegando a uma operação completamente autônoma em 2006 (TRINDADE JUNIOR; JORGE; AGUIAR, 2004; JORGE et al. 2004). De acordo com Medeiros (2007), as pesquisas nessa área, no Brasil, ainda são muito recentes e os principais trabalhos com VANT's tem no escopo as aplicações civis, como vigilância policial de áreas urbanas e de fronteira, inspeções de linhas de transmissão de energia, monitoramento, atividades de áreas agrícolas, acompanhamento de safra, controle de pragas e de queimada. A Embrapa investiu no desenvolvimento de outra plataforma e outra aeronave que fosse capaz de operar nas condições de campo adversas, que são áreas agrícolas, porem, com bom desempenho e baixo risco. Inspirados pelo exemplo da Yamaha, que iniciou o desenvolvimento do helicóptero sem piloto (RMax) (OZDEMIR, 2005) e preciso durante a pulverização para controle de pragas em culturas de arroz, soja e trigo, a Embrapa iniciou a busca de uma solução por uma plataforma similar, desenvolvendo em conjunto com a Rotomotion uma nova solução para aplicações agrícolas. Além da aeronave, estão sendo desenvolvidos softwares e sistemas de captura de imagens adequados para as diferentes aplicações agrícolas. Também no Brasil outras inciativas criadas em universidades, se tornaram empresas que começam a atender o mercado com diferentes tipos de VANT, como, por exemplo, empresa Flight Solutions, a XMobots, a Airship, a Skydrones, dentre outras. Além das iniciativas destas empresas, com a facilidade de componentes disponíveis via internet, mais de 2000 sistemas já foram montados e se encontram em operação no Brasil. JORGE; INAMASU (2014) pp. 110-111.

#### **2.3 Espectro eletromagnético e o sensoriamento remoto**

Denomina-se espectro eletromagnético as regiões espectrais da Radiação Eletromagnética (REM) conhecidas pelo homem. O espectro eletromagnético conhecido se estende dos comprimentos de onda dos raios cósmicos aos comprimentos de corrente alternada emitidos pelas redes de alta tensão. A faixa de comprimento de onda da REM é praticamente ilimitada. Há estrelas que emitem radiações eletromagnéticas com máximo de irradiância em comprimentos de onda do raio-X e outras, como o Sol, que emitem seu máximo de radiação eletromagnética no visível. O homem já construiu fontes artificiais de REM que geram ondas com comprimentos de 10-15 a 108 metros. A REM deve ser vista como um espectro contínuo, mas para o melhor entendimento, o espectro eletromagnético foi dividido pelo homem em intervalos de comprimentos de

onda com base nos mecanismos físicos geradores da energia eletromagnética e nos mecanismos físicos de sua detecção. A nomenclatura de cada um dos intervalos foi feita em função do uso que o homem encontrou para as suas aplicações (MENESES; ALMEIDA, 2012). A figura 1 mostra a divisão do espectro eletromagnético nos comprimentos de onda mais utilizados no sensoriamento remoto.

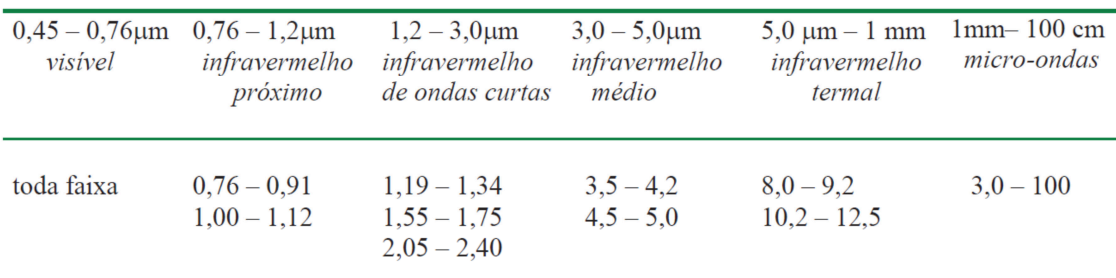

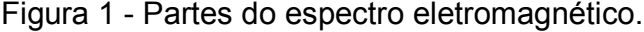

Fonte: MENESES; ALMEIDA (2012).

O sensoriamento remoto é a área do conhecimento em que à aquisição de dados de um dado objeto ocorre sem o contato com o objeto em estudo. É a arte e a ciência de obter informações sobre um objeto sem estar em contato físico direto com o objeto. O sensoriamento remoto pode ser usado para medir e monitorar importantes características biofísicas e atividades humanas na Terra (JENSEN, 2009).

O uso do VANT em agricultura de precisão tem focado uso de sensores baseados na espectroscopia de reflectância, ou seja, em medidas da reflexão da radiação eletromagnética (REM) após interação com diferentes superfícies em diferentes comprimentos de onda, oriundas do chamado espectro refletido, mais especificamente abrangendo a região do visível (VIS entre 0,4-0,7 μm), Infravermelho próximo (NearInfrared – NIR entre 0,7-1,3 μm) e Infravermelho de ondas curtas (Short Wave Infrared – SWIR entre 1,3-2,5 μm). Cada comprimento de onda da REM possui um comportamento particular em relação à superfície dos diferentes materiais, o qual pode ser medido quantitativamente com base na razão entre energia incidente (E irradiância) e energia refletida (L - radiância). A medida de reflectância do comportamento espectral da cultura, do solo ou agua ao longo da REM e usualmente representada por um gráfico de eixo Y/reflectância versus eixo X/comprimento de onda, denominado assinatura espectral ou curva de reflectância. O comportamento espectral e resultado direto de suas propriedades físicas e químicas, bem como da estrutura atômica dos seus átomos, expressas nos segmentos de bandas através de características da curva de reflectância, como: depressões, ombros, área, curvatura e ângulos, compondo o que chamamos de feições espectrais diagnosticas.

Como indicador de estresse, os sensores se dividem em sensores que detectam a transpiração e a redução de absorção de  $CO<sub>2</sub>$  nas plantas ou a redução na fotossíntese. No caso de estresse hídrico, a temperatura aumenta, podendo ser detectada com câmeras térmicas ou termais. No caso de estresse nutricional pode ser observada a degradação do pigmento fotossintético (JORGE; INAMASU, 2014). Os mesmos autores apontam referências de outros:

> O padrão espectral da vegetação prove uma serie de padrões para identificar o estádio fisiológico e de saúde das plantas. Em comprimentos de onda na região visível do espectro eletromagnético, reflectância (medida proporcional da radiação refletida por um objeto) da vegetação esta relacionada com os pigmentos fotossintéticos como a clorofila a, clorofila b, xantofilas, antocianinas e carotenoides (GUYOT; GUYON; RIOM, 1989; COCHRANE, 2000; CHISHOLM, 2001). Nos comprimentos de onda na região do infravermelho próximo do espectro eletromagnético, a reflectância da vegetação e influenciada pela estrutura interna das folhas, em particular, o tamanho, a forma e a distribuição de ar e agua no interior da folha (CHUVIECO, 1996; KNOX, 1997; KUMAR, 1998). Nos comprimentos de onda da região do infravermelho , a reflectância da vegetação e determinada pela absorção de agua (KAUFMAN; REMER, 1994), assim como pela presença bioquímicos como lignina, celulose, amido, proteínas e nitrogênio (GUYOT; GUYON; RIOM, 1989; KUMAR et al., 2001). [JORGE; INAMASU, 2014, pp. 114-119].

#### 2.3.1 Comportamento da Vegetação no espectro

É importante falar sobre a interação da energia eletromagnética com a vegetação para entender a relação que há na refletância de certo comprimento de onda com o seu vigor vegetativo (Figura 2) (MENESES; ALMEIDA, 2012).

Para Carvalho Júnior, et al (2005) o comportamento espectral da folha pode ser resumido da seguinte forma.

> Os pigmentos fotossintéticos (clorofilas e carotenóides) dominam as propriedades espectrais da folha na região do visível (VIS; 0,4 a 0,7μm), onde

a luz é requerida para a fotossíntese. Nessa faixa do espectro a energia é seletivamente absorvida pela clorofila, sendo fotoquimicamente estocada na forma de componentes orgânicos. As folhas verdes sadias são muito eficientes na absorção de energia nos comprimentos de onda do azul (0,4 - 0,5μm) e vermelho (0.6-0.7 μm), enquanto os carotenóides absorvem apenas na região do azul. No infravermelho próximo (NIR; 0,7 a 1,3 μm) a refletância da folha verde sadia aumenta significativamente devido a não utilização toda a energia do NIR, refletindo (40-60%) e transmitindo (45-50%), como forma de controlar o aquecimento da folha

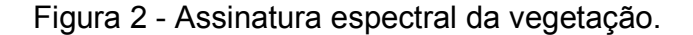

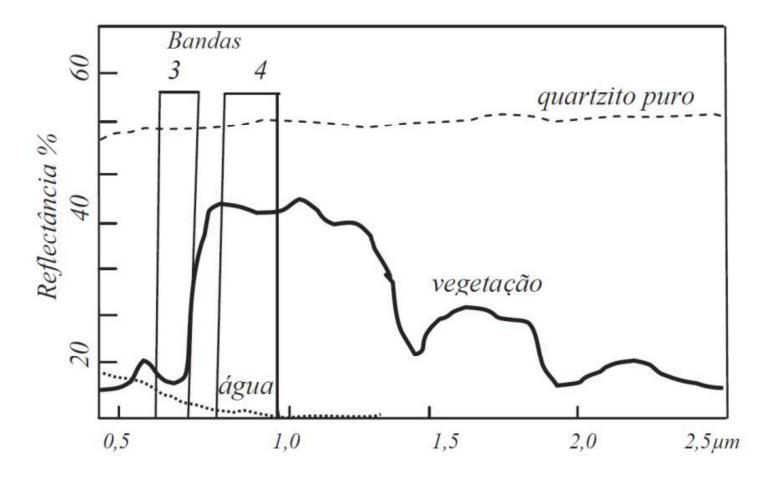

Fonte: MENESES; ALMEIDA, (2012).

2.3.2 Índice de Vegetação

O índice de vegetação é um produto criado de operações dos valores, geralmente entre a área do espectro do visível e do infravermelho que objetivam ressaltar o vigor da vegetação, tendo utilidade na estimativa de produção, biomassa, detecção de problemas na vegetação. Boratto et al (2013) descrevem como os índices de vegetação são baseados.

> A modelagem dos índices de vegetação baseia-se no comportamento oposto da reflectância da vegetação na região do visível, ou seja, quanto maior a densidade vegetal, menor é a reflectância em função da absorção da radiação pelos pigmentos fotossintetizantes e quanto maior a densidade vegetal, maior a reflectância devido ao espalhamento nas diferentes camadas das folhas (BORATTO et al, 2013).

Dentre os vários índices de vegetação disponíveis destacamos o Índice de Vegetação de Diferença Normalizada (NDVI - *Normalized Diference Vegetation Index*),

a Razão Simples (SR - *Simple Ratio*), o Índice de Vegetação da Diferença (DVI - *Diference Vegetation Index*) e o Índice de Vegetação Ajustado ao Solo (SAVI - *Soil Adjust Vegetation Index*) conforme podem ser observados na Tabela 1 (SEBEM, 2005).

Tabela 1 - Índices de vegetação a serem utilizados neste trabalho.

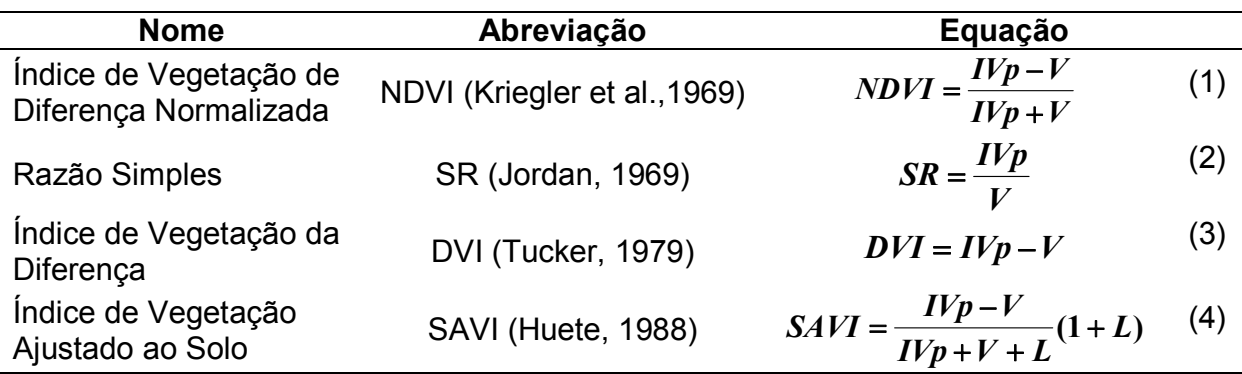

Legenda: IVp = Banda do Infravermelho Próximo, V = Banda do Vermelho, L = fator de correção do brilho do solo.

Fonte: Adaptado de Sebem (2005).

O NDVI é um dos índices de vegetação mais utilizados e foi proposto por Kriegler et al. (1969), sendo muito parecido a Razão Simples se adaptando muito bem aos parâmetros associados ao crescimento vegetal, ao tipo de ecossistema a ao meio ambiente. Jordan (1969) propôs o SR para ressaltar a vegetação em imagens do satélite Landsat 1. Tucker (1979) simplesmente utilizou a diferença entre as bandas do infravermelho próximo e do vermelho como índice de vegetação e, por fim, o SAVI proposto por Huete (1988) permite retirar o efeito do solo do índice de vegetação (SEBEM, 2005).

### **2.4 Geoestatística**

A Geoestatística trata do estudo das variáveis regionalizadas (YAMAMOTO e LANDIM, 2013), ou seja, variáveis com condicionamento espacial, com componente estrutural, mostrando características intermediárias entre as variáveis verdadeiramente aleatórias e aquelas totalmente determinísticas (VIEIRA, 1998, ANDRIOTTI, 2003; SOARES, 2006). Para Landim (2006) o valor de cada ponto está relacionado de algum modo com valores obtidos a partir de pontos situados a certa distância, sendo razoável pensar que a influência é tanto maior quanto menor for a distância entre os pontos.

Para expressar essa relação é definido o vetor de distância ( $\overline{\Delta h}$ ), o qual tem uma orientação específica. O grau de relação entre pontos numa certa direção pode ser expresso pela covariância e, embora a covariância exista entre todas as distâncias possíveis ao longo de h, pode ser estipulado que somente sejam considerados valores entre pontos regularmente espaçados por múltiplos inteiros de  $\Delta h$ . Como a covariância depende do tamanho do vetor  $h$ , se  $h = 0$ , a covariância de  $h$  ( $C(h)$ ) passará a representar a variância. Desse modo, pode-se calcular uma função, denominada semivariância (semivariograma), definida como metade da variância das diferenças (LANDIM, 2006).

O semivariograma experimental ou amostral, a partir dos dados de campo, pode ser calculado a partir da metade da diferença média quadrática entre pares de dados que pertencem a certa classe de distância (*lag*), que compõe a distância máxima de análise, dado pela equação (5) (ISAAKS e SRIVASTAVA, 1989; VIEIRA, 1998; SOARES, 2006; YAMAMOTO e LANDIM, 2013):

$$
\gamma(h) = \frac{1}{2n_{(h)}} \sum_{i=1}^{n_{(h)}} \left[ Z_{(x_i)} - Z_{(x_i+h)} \right]^2 \tag{5}
$$

Onde,  $\gamma(h)$  = semivariância estimada;  $n_{(h)}$  = número de pares de valores medidos para a distância  $h$ ;  $Z_{(x_i)}$  = valor da variável no ponto  $x_i$ ;  $Z_{(x_i+h)}$  = valor da variável no ponto  $x_i$  mais uma distância  $\mathit{h}.$ 

O semivariograma é composto por: efeito pepita  $(C_0)$ , que corresponde ao erro amostral e as microestruturas não captadas pela escala de amostragem; alcance  $(a)$ , distância em que as amostras apresentam-se correlacionadas espacialmente (zona de influência da amostra), onde a partir do alcance os dados não são correlacionados; contribuição ( $C_1$ ), variância espacialmente estruturada, dada pelo incremento de variabilidade, obtida no pareamento de dados (diferenças), mediante o aumento da distância; e patamar  $(C_0 + C_1)$ , valor determinado a partir do alcance, onde não há acréscimo de variabilidade com o aumento da distância, caracterizando as regiões de comportamento aleatório da amostra, sendo o valor de patamar próximo ao da variância da amostra dada pela estatística clássica (VIEIRA, 1998; CAMARGO, 2001; ANDRIOTTI, 2003; LANDIM, 2003; SOARES, 2006; YAMAMOTO e LANDIM, 2013).

Os modelos teóricos mais utilizados são aqueles que apresentam patamar e conforme Landim (2006) são: Esférico, modelo mais utilizado com uma equação para as distâncias h menores que o alcance  $a$  e outra para  $h \ge a$  (equação 6); Exponencial (equação 7), em que  $C_0 + C_1$  é a assíntota de uma curva exponencial e pode ser equalizada junto ao patamar; e Gaussiano (equação 8), onde a curva é parabólica junto à origem e a tangente nesse ponto é horizontal, o que indica pequena variabilidade para curtas distâncias. Para os dois últimos modelos,  $a$ , corresponde ao alcance prático igual à distância segundo a qual 95% do patamar foi alcançado.

$$
\begin{cases}\n\gamma(h) = C_0 + C_1 \left[ 1, 5\left(\frac{h}{a}\right) - 0, 5\left(\frac{h}{a}\right)^2 \right] para h < a \\
\gamma(h) = C_0 + C_1 \quad para h \ge a\n\end{cases}
$$
\n(6)

$$
\gamma(h) = C_0 + C_1 \left[ 1 - e^{\left(-3\frac{h}{a}\right)} \right]
$$
 (7)

$$
\gamma(h) = C_0 + C_1 \left[ 1 - e^{\left(-3\frac{h}{a}\right)^2} \right]
$$
 (8)

Onde,  $y(h)$  é igual ao valor da semivariância estimada na distância h considerada;  $C_0$  é o efeito pepita;  $C_1$  é a contribuição;  $a$  é igual ao alcance; e  $h$  a distância a ser considerada. A Figura 3 mostra um semivariograma experimental ajustado a um modelo matemático qualquer com suas diversas partes.

Para medir o grau de dependência espacial da variável em estudo Biondi et al, (1994) apresentaram uma medida de dependência espacial que relaciona a Contribuição com o Patamar (equação 9), onde têm-se que a dependência espacial é forte, se o valor encontrado for maior que 75%; moderada, se os valores estiverem entre 25% e 75%; e fraca, se o valor for menor que 25%.

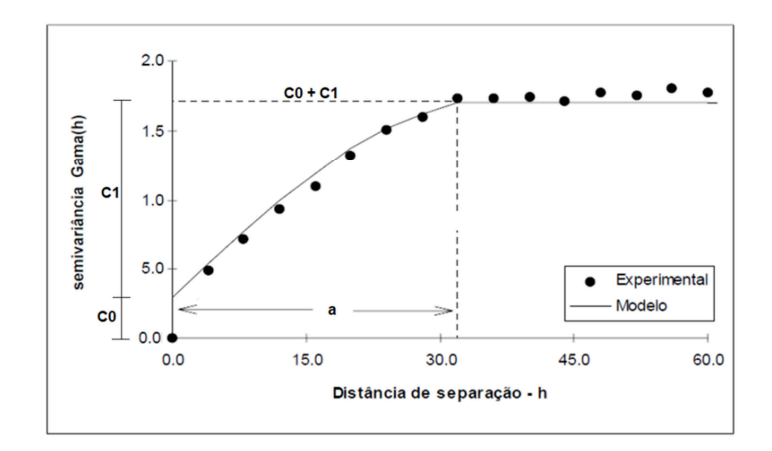

Figura 3 - Semivariograma experimental e modelo matemático ajustado.

Fonte: Adaptado de Genú, 2004.

$$
DE(\%) = \frac{C_1}{C_0 + C_1} \cdot 100
$$
 (9)

Onde,  $DE(\%)$  é o grau de dependência espacial em porcentagem;  $C_0$  é o efeito pepita;  $C_1$  é a contribuição; e  $C_0 + C_1$  é o patamar.

#### **2.5 Krigagem Ordinária Pontual**

A interpolação espacial de valores amostrados pode ser feita com métodos de duas grandes classes, os determinísticos (exemplos: método dos polígonos de influência, triangulação, inverso da potência da distância) e os geostatísticos (que utilizam o variograma ou o correlograma para o cálculo da matriz de pesos do processo de interpolação) (CORREA, 2010). Para Landim (2006), a Krigagem é um processo de estimativa de valores distribuídas no espaço, e/ou no tempo, a partir de valores adjacentes enquanto considerados como interdependentes pelo variograma.

Desta forma, conhecido o semivariograma da variável, e havendo dependência espacial entre as amostras, podem-se interpolar valores em qualquer posição no campo de estudo, sem tendência e com variância mínima (Vieira, 2000). Corroborando com os autores acima, GENÚ (2004), afirma que a krigagem tem como base os dados amostrais da variável regionalizada e as propriedades estruturais do semivariograma obtido a partir destes dados o que permite visualizar o comportamento da variável na região através de um mapa de isolinhas ou de superfície.

Para Landim (2006) a metodologia geoestatística apresenta diversas técnicas de estimativas disponíveis e a mais usual é a krigagem ordinária. A krigagem ordinária é um método local de estimativa e, dessa forma, a estimativa em um ponto não amostrado resulta da combinação linear de valores encontrados na vizinhança próxima (YAMAMOTO e LANDIM, 2013), conforme a equação (10).

$$
Z^*_{KO(x_0)} = \sum_{i=1}^n \lambda_i Z(x_i)
$$
 (10)

Onde  $Z \ast_{_{KO(x_0)}}$ é o valor estimado da variável para o ponto  $x_0$ ;  $\lambda_i$  a matriz de pesos obtidas do semivariograma e  $Z(x_i)$  são os valores da variável dos pontos em torno ao ponto em que se está estimando.

A medida do erro associado à estimativa é que distingue o método da krigagem em relação aos demais algoritmos de interpolação e, desse modo, quando da sua aplicação sempre resultam dois mapas: um com a distribuição dos valores interpolados e outro com a variâncias, ou o desvios padrão, referentes aos valores estimados (LANDIM, 2006).

# **3 PROCEDIMENTOS METODOLÓGICOS**

#### **3.1 Área de Estudos**

Este levantamento foi realizado na região de Tapes na propriedade rural denominada Santa Helena, do Sr. João Carlos Silveiro em uma floresta de eucalipto de nove anos de idade. Foi selecionada uma área de 31,22 ha para a realização do voo. A área em estudo foi de 11,7 ha, onde realizou-se uma amostragem de árvores para a obtenção das medidas biométricas DAP (Diâmetro a Altura do Peito - 1,30m) e a Altura Total. A Figura 4.

#### **3.2 Materiais utlizados.**

Um Veículo VANT Skydrones modelo Zangão, com as seguintes características técnicas: i) Dimensões: envergadura de 1,6 m; ii) Motor elétrico: com capacidade de voo em até (61 -90 km/ h); iii) Altitude: até 5.000,00 acima do nível do mar; iv) Autonomia de voo considerando alta definição: cerca de 45 minutos com a bateria totalmente carregada; v) Alcance do link de rádio (linha visada) 5 km; vi) Câmera: 12 MP (RGB ou NIR); vii) Distância focal de até 30 mm; viii) Cobertura 1-10 km²; ix) Peso 2,9 kg; x) GPS; e xi) Sensor de Altitude.

Uma Estação total: Leica TS06 Plus

Dois Receptores GNSS: Marca Topcom.

Para o processamentos dos dados obtidos foram utilizados os softwares ArcGIS 10.5; - Autocad 2015; - Erdas Imagine 2013; - Google Earth Pro; Módulo de Cadastro CAR; Pacote Microsoft Office; Topcon Tolls e GS+.

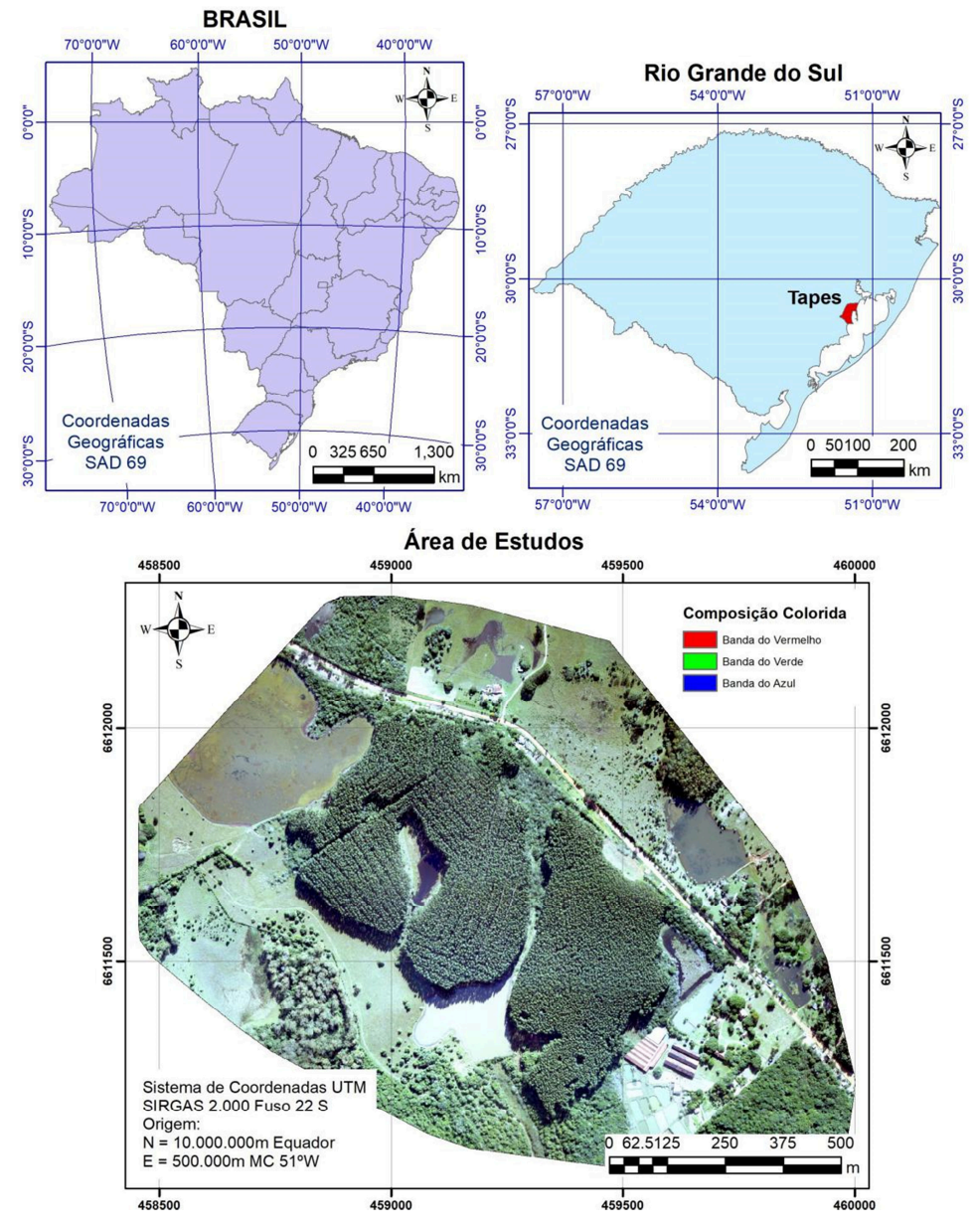

Figura 4 - Localização da área de estudos.

#### **3.3 Obtenção de dados / imagem**

A coleta de dados foi feito com uma câmera Canon de 12 mega pixels embarcada em um VANT Zangão da Skydrones (figura 5), em uma altura de 400 metros, resultando em um píxel de 14,24 centímetros de resolução espacial.

Fonte: Base de Dados do IBGE, Autor.

A câmera foi modificada, retirando-se o filtro que a câmera tinha no infravermelho, e colocando um filtro na área do vermelho do espectro. Então o infravermelho e representado na cor vermelha. O planejamento de voo foi feito com um software da Skydrones.

Figura 5 - VANT Zangão.

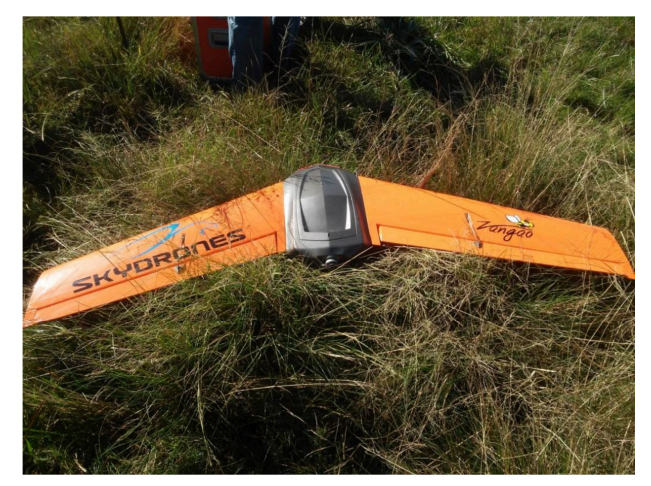

Fotografia: Vinicius Vizzoto.

# 3.3.1 Georreferenciamento das imagens

O georreferenciamento das imagens ficou por parte da empresa que realizou o voo, Skydrones. Não teve pontos de controle, foi usado o receptor GNSS embarcado no VANT, determinando a coordenada central de cada foto, o programa usado para utilizar às observações do receptor GNSS e georreferenciar as fotos foi o Pix4Dmapper. Nesse caso, o georreferenciamento das imagens é um pouco diferente da fotogrametria convencional, onde há pontos de controle para atribuir as coordenadas de campo nas imagens, aqui temos várias imagens, com grande sobreposição, com suas coordenadas centrais, obtidas pelo receptor GNSS embarcado no momento da tomada da foto. Então deve-se inserir todas as imagens no programa, quanto mais imagens, teoricamente mais "pontos de controle" e melhor a precisão da georreferência do conjunto de imagens. Por esse motivo a sobreposição das imagens precisa ser alta, é indicado que a feição onde se encontra o ponto central de uma imagem seja visível em várias outras fotos. Depois dessa orientação no espaço das imagens, o programa automaticamente procura pontos homólogos entre as imagens, para melhorar o posicionamento interno das imagens, para que elas fiquem contínuas. No final, o programa gera também o modelo digital do terreno para uma possível ortorretificação do mosaico.

Foi feito, além do voo com a câmera com o filtro NIR, um voo com uma câmera R,G,B e a diferença de posição de um alvo do mosaico das bandas R,G,B e da NIR,G,B teve como resultado diferenças na casa dos metros e dezenas de metros em algumas partes, dependendo do local do mosaico.

Nesse cenário, optou-se por identificar alvos nos mosaicos e rastrear suas coordenadas em campo e realizou se um novo georreferenciamento.

3.3.2 Índices de Vegetação

Foram testados os índices de vegetação NDVI, SR, DVI e SAVI conforme descritos na revisão de literatura, os quais serão calculados com as bandas do Infravermelho próximo e do vermelho obtidas das duas imagens realizadas durante o voo.

Para cada uma das árvores medidas, foi demarcada a copa da mesma e a partir desta vetorização foram obtidos 4 variações de cada um dos índices de vegetação. A média dos valores de cada índice na área de copa (NDVI\_Media, SR\_Media, DVI\_Media e SAVI\_Media), o máximo valor de cada índice (NDVI\_Max, SR\_Max, DVI Max e SAVI Max), o valor obtido no pixel central de cada copa (NDVI Central, SR\_Central, DVI\_Central e SAVI\_Central) e o somatório dos valores de cada índice na área de copa (NDVI\_Soma, SR\_Soma, DVI\_Soma e SAVI\_Soma).

As figuras 6, 7, 8 e 9 mostram os procedimentos metodológicos para obtenção dos índices de vegetação da copa das árvores medidas.

Figura 6 - Composição Infravermelho Colorida com a localização das árvores medidas.

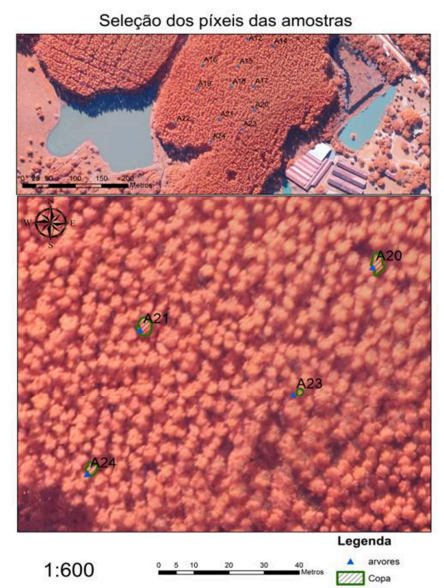

Fonte: Vinicius Vizotto e Autor.

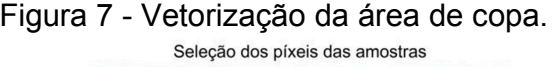

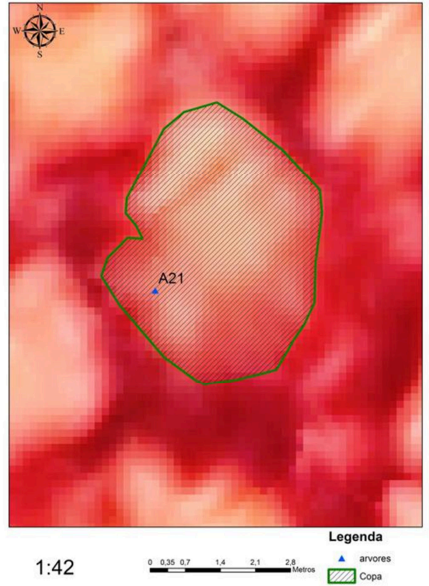

Fonte: Vinicius Vizotto e Autor.

- para cada área de copa. Transformação de raster para vetor ponto
- Figura 8 Transformação de raster e vetor Figura 9 Exemplo de cálculo das estatísticas para o NDVI.

Representação do NDVI em uma árvore

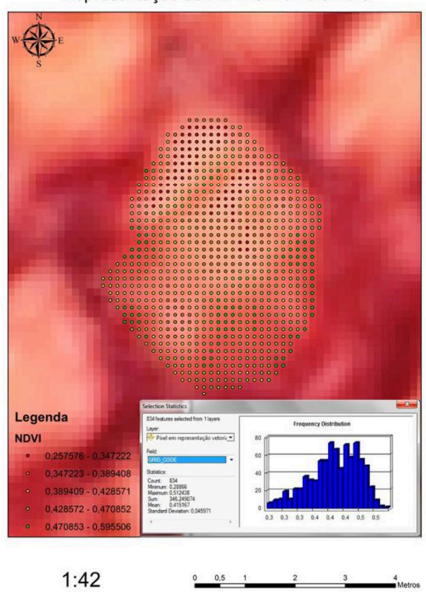

Fonte: Vinicius Vizotto e Autor.

Legenda<br>a Pixel

 $1:42$ 

Fonte: Vinicius Vizotto e Autor.

#### **3.4 Medição das árvores**

Com os pontos de controle rastreados para o georreferenciamento do mosaico, foi também feito um trabalho de medidas biométricas de amostras georreferenciadas de eucaliptos utilizando uma estação total. Foi um total de 24 amostras espalhadas homogeneamente na área de estudo, sendo medido os seguintes parâmetros: Posição da árvore (coordenadas), circunferência na altura do peito (1,30m) e altura total da árvore. Com a circunferência e a altura total é possível calcular o volume de madeira da árvore, que será posteriormente relacionado com o volume obtido indiretamente a partir de índices de vegetação processados no mosaico.

## **4 RESULTADOS E DISCUSSÕES**

## **4.1 Dados Dendrométricos**

A Tabela 2 apresenta os resultados relacionados aos dados dendrométricos obtidos para cada uma das árvores medidas. Das 24 árvores medidas, 7 delas foram excluídas do trabalho em virtude de estarem próximas as bordas do talhão, onde haviam muitas distorções nas imagens obtidas pelo VANT.

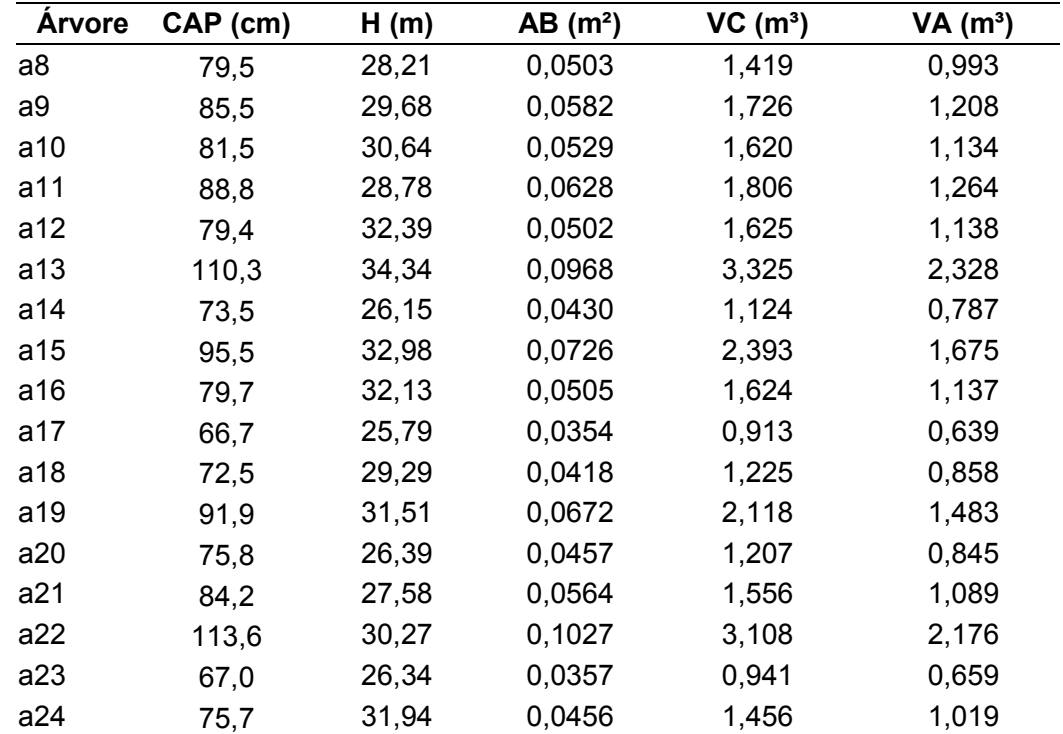

Tabela 2 - Dados dendrométricos das árvores medidas.

Legenda: CAP = Circunferência a Altura do Peito (1,30m); H = Altura total; AB = Área Basal (área da secção transversal da árvore a 1,30m); VC = Volume do Cilindro; VA = Volume da Árvore.

Fonte: Vinicius Vizotto e Autor.

A Área Basal foi obtida pela equação (11) e o Volume da Árvore pela equação  $(12)$ .

$$
AB = \frac{CAP^2}{40.000\pi} \tag{11}
$$

$$
VA = AB \cdot H \cdot f \tag{12}
$$

Onde: AB = área basal em m²; CAP = circunferência a altura do peito (1,30m) em cm; VA = volume da árvore em m<sup>3</sup>; H = altura total em m; f = fator de forma (utilizou-se 0,7).

Podemos observar bastante variação entre as variáveis dendrométricas. Observa-se uma diferença de altura máxima de 8,55 m entre as árvores 17 e 13, uma de volume e do índice CAP.

Tivemos informações verbais transmitidas pelo encarregado da floresta de que no momento da implantação houve concorrência com ervas daninhas em forma localizada. A mesma coisa aconteceu com a presença de formigas. O controle de ambas as pragas foi demorado, sendo assim privilegiadas as árvores com menos concorrência de ervas daninhas e desfolhação por formigas. Em parte esses fatores poderiam explicar as diferenças entre as variáveis.

### **4.2 Índices de Vegetação**

A tabela 3 apresenta os resultados obtidos para o NDVI nas árvores medidas, assim como a tabela 4 mostra os resultados para o SR, a tabela 5 para o DVI e a tabela 6 para o SAVI.

Na tabela 3 podemos observar que os valores do NDVI\_Max são os melhores, mesmo assim são valores muito baixos. Deveríamos esperar no mínimo um NDVI de 0.7. Isso se deve a falta de calibração das câmaras para a reflectância existente no momento de obtenção das fotografias.

Na tabela 4 podemos observar que os valores obtidos são correspondemtes com os índices dendrometricos das árvores. Os maiores valores pertencem a árvore 13 que  $\acute{e}$  a de maior H(m), AB( $m^2$ ) e VA( $m^3$ ), enquanto os menores valores correspondem a árvore n° 17, que tem os menores valores em H  $(m)$ , AB  $(m^2)$  e VA  $(m^3)$ .

| <b>Arvore</b> | <b>N. Pixels</b> | <b>NDVI Central</b> | NDVI_Max | <b>NDVI Media</b> | NDVI_Soma |
|---------------|------------------|---------------------|----------|-------------------|-----------|
| a8            | 519              | 0,413               | 0,471    | 0,404             | 209,635   |
| a9            | 435              | 0,378               | 0,516    | 0,389             | 169,357   |
| a10           | 389              | 0,355               | 0,444    | 0,368             | 143,217   |
| a11           | 621              | 0,375               | 0,524    | 0,402             | 249,400   |
| a12           | 455              | 0,408               | 0,573    | 0,430             | 195,833   |
| a13           | 1209             | 0,399               | 0,562    | 0,439             | 530,759   |
| a14           | 380              | 0,344               | 0,481    | 0,407             | 154,707   |
| a15           | 839              | 0,317               | 0,534    | 0,393             | 329,525   |
| a16           | 596              | 0,386               | 0,519    | 0,425             | 253,575   |
| a17           | 721              | 0,354               | 0,509    | 0,409             | 295,127   |
| a18           | 973              | 0,403               | 0,551    | 0,416             | 405,124   |
| a19           | 684              | 0,408               | 0,596    | 0,464             | 317,125   |
| a20           | 825              | 0,298               | 0,486    | 0,369             | 304,360   |
| a21           | 834              | 0,364               | 0,512    | 0,415             | 346,249   |
| a22           | 612              | 0,343               | 0,463    | 0,364             | 222,919   |
| a23           | 159              | 0,331               | 0,481    | 0,377             | 60,019    |
| a24           | 444              | 0,342               | 0,502    | 0,397             | 176,432   |

Tabela 3 - Valores de NDVI nas copas das árvores medidas.

Fonte: Vinicius Vizotto e Autor.

Na tabela 5 podemos observar que os valores do DVI são menores que o esperado, tendo em vista que a câmera utilizada não estava preparada para medir a reflectância real dos alvos na banda do visível. Mesmo assim, o DVI foi o índice que apresentou melhores correlações.

Na tabela 6 podemos observar os baixos valores apresentados pelo índice SAVI. Este índice selecionou apenas pixels de copa. Apresentou resultados em relação ao comportamento da vegetação, o que era de se esperar, já que foi considerado uma contribuição do solo de 50% (L = 0,5) o que não corresponde ao método de obtenção dos níveis digitais que mapeou apenas as copas das árvores.

| <b>Arvore</b> | N. Pixels | <b>SR_Central</b> |       | <b>SR_Media</b> | SR_Soma  |
|---------------|-----------|-------------------|-------|-----------------|----------|
| a8            | 519       | 2,405             | 2,405 | 2,362           | 1225,856 |
| a9            | 435       | 2,219             | 2,219 | 2,301           | 1000,727 |
| a10           | 389       | 2,101             | 2,101 | 2,173           | 845,200  |
| a11           | 621       | 2,202             | 2,202 | 2,362           | 1466,867 |
| a12           | 455       | 2,327             | 2,381 | 2,533           | 1152,390 |
| a13           | 1209      | 2,381             | 2,327 | 2,588           | 3128,468 |
| a14           | 380       | 2,047             | 2,047 | 2,384           | 905,890  |
| a15           | 839       | 1,926             | 1,926 | 2,318           | 1945,196 |
| a16           | 596       | 2,255             | 2,255 | 2,496           | 1487,831 |
| a17           | 721       | 2,377             | 2,094 | 2,402           | 1731,775 |
| a18           | 973       | 2,352             | 2,352 | 2,454           | 2387,756 |
| a19           | 684       | 2,094             | 2,377 | 2,756           | 1885,169 |
| a20           | 825       | 1,849             | 1,849 | 2,185           | 1802,760 |
| a21           | 834       | 1,990             | 2,144 | 2,440           | 2035,286 |
| a22           | 612       | 2,144             | 2,045 | 2,159           | 1321,353 |
| a23           | 159       | 2,045             | 1,990 | 2,228           | 354,303  |
| a24           | 444       | 2,040             | 2,040 | 2,331           | 1034,915 |

Tabela 4 - Valores de SR nas copas das árvores medidas.

Fonte: Vinicius Vizotto e Autor.

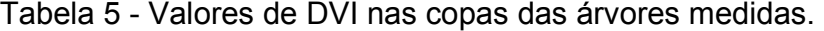

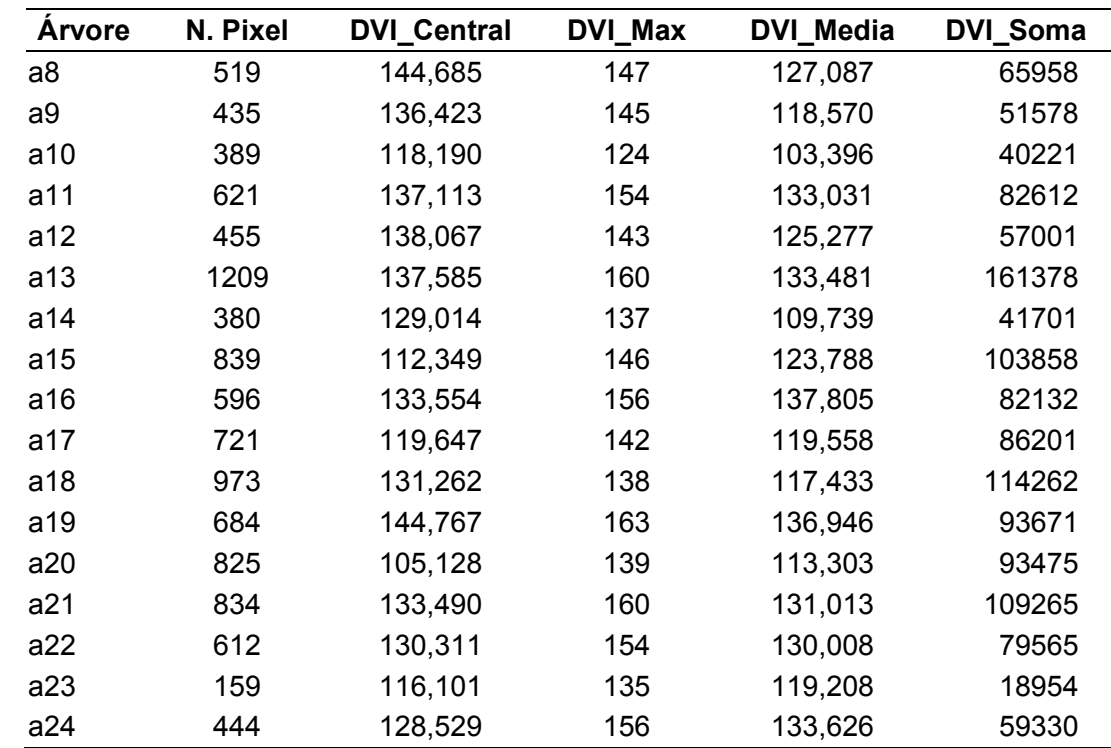

Fonte: Vinicius Vizotto e Autor.

| <b>Arvore</b>  | N. Pixel | <b>SAVI Central</b> | <b>SAVI_Max</b> | <b>SAVI Media</b> | SAVI_Soma |
|----------------|----------|---------------------|-----------------|-------------------|-----------|
| a8             | 519      | 0,618               | 0,706           | 0,605             | 313,948   |
| a <sub>9</sub> | 435      | 0,567               | 0,772           | 0,583             | 253,607   |
| a10            | 389      | 0,532               | 0,665           | 0,551             | 214,440   |
| a11            | 621      | 0,562               | 0,784           | 0,601             | 373,530   |
| a12            | 455      | 0,612               | 0,857           | 0,644             | 293,234   |
| a13            | 1209     | 0,597               | 0,842           | 0,657             | 794,810   |
| a14            | 380      | 0,515               | 0,721           | 0,610             | 231,620   |
| a15            | 839      | 0,474               | 0,799           | 0,588             | 493,495   |
| a16            | 596      | 0,577               | 0,777           | 0,637             | 379,773   |
| a17            | 721      | 0,530               | 0,762           | 0,613             | 441,922   |
| a18            | 973      | 0,604               | 0,825           | 0,623             | 606,593   |
| a19            | 684      | 0,611               | 0,892           | 0,694             | 474,866   |
| a20            | 825      | 0,446               | 0,728           | 0,552             | 455,787   |
| a21            | 834      | 0,545               | 0,767           | 0,622             | 518,532   |
| a22            | 612      | 0,514               | 0,694           | 0,546             | 333,905   |
| a23            | 159      | 0,496               | 0,720           | 0,565             | 89,884    |
| a24            | 444      | 0,512               | 0,752           | 0,595             | 264,251   |

Tabela 6 - Valores de SAVI nas copas das árvores medidas.

Fonte: Vinicius Vizotto e Autor.

#### **4.3 Análise de Correlação entre as variáveis obtidas**

A análise de correlação entre os índices de vegetação e as variáveis dendrométricas pode ser observada na Tabela 7.

O índice NDVI máximo foi significativo quando considerada a altura e o tamanho da copa (N Pixels). O índice SR soma foi significativo nas variáveis dendrométricas VA e o tamanho da copa. O índice SAVI Max. foi significativo com a variável altura e o índice SAVI Soma com o tamanho da copa. Os índices DVI\_Max e DVI\_Soma foram os melhores em resultados de correlação com AB (m<sup>2</sup>) e Volume (m<sup>3</sup>) sendo eles significativos a 5%.

Embora as correlações são significativas podemos considerar que elas foram baixas (em torno de 50% as melhores). Acreditamos que isso esteja relacionado a baixa relação existente entre o tamanho da copa e o volume de madeira em plantios florestais homogêneos. Em alguns casos houve o aumento dos índices de vegetação que não correspondeu ao aumento do tamanho da árvores e sim apenas a sua copa.

| <b>Variável</b>       | Altura (m) | $AB$ (m <sup>2</sup> ) | $VA(m^3)$ | N. Pixels |
|-----------------------|------------|------------------------|-----------|-----------|
| NDVI_Central<br>0,364 |            | 0,106                  | 0,160     | 0,161     |
| NDVI Max              | $0,499*$   | 0,169                  | 0,260     |           |
| NDVI Media            | 0,381      | 0,060                  | 0,144     | 0,376     |
| NDVI_Soma             | 0,354      | 0,440                  | 0,480     | 0,988*    |
| <b>SR Central</b>     | 0,185      | 0,045                  | 0,090     | 0,163     |
| SR Max                | 0,366      | 0,104                  | 0,159     | 0,175     |
| SR Media              | 0,396      | 0,090                  | 0,173     | 0,388     |
| SR Soma               | 0,356      | 0,444                  | $0,484*$  | 0,988*    |
| <b>DVI Central</b>    | 0,326      | 0,268                  | 0,281     | 0,049     |
| DVI Max               | 0,422      | $0,525*$               | $0,533*$  | 0,421     |
| DVI Media             | $0,484*$   | 0,429                  | 0,460     | 0,287     |
| DVI Soma              | 0,385      | $0,519*$               | $0,551*$  | 0,985*    |
| SAVI Central          | 0,364      | 0,106                  | 0,160     | 0,161     |
| SAVI Max              | $0,500*$   | 0,170                  | 0,261     | 0,482     |
| SAVI Media            | 0,381      | 0,061                  | 0,145     | 0,376     |
| SAVI Soma             | 0,354      | 0,440                  | 0,480     | $0,988*$  |

Tabela 7 - Correlação entre as variáveis dendrométricas e os índices de vegetação.

Legenda: AB = Área Basal; VA = Volume da Árvore; \* = Significativo a 5%; ns = Não Significativo a 5%. Fonte: Autor.

Outro motivo pode ser a falta de calibração das câmaras utilizadas para o trabalho, indicando que no estudo de variáveis biofísicas, o conhecimento da reflectância real dos alvos é fundamental para a obtenção de bons resultados.

## **4.4 Análise Geoestatística**

Os dados obtidos foram submetidos a análise variográfica e para aqueles que obtiveram bom desempenho foram gerados mapas interpolados por krigagem ordinária pontual.

A figura 10 apresenta os variogramas ajustados para as variáveis Volume; SR\_Media, DVI\_Central, DVI\_Max, DVI\_media e SAVI\_Media. Estão apresentados apenas o melhor ajuste dentre os três modelos testados (Gaussiano, Esférico e Exponencial). A tabela 8 apresentada os parâmetros para os modelos selecionados e informações sobre a qualidade dos ajustes.

Figura 10 - Variogramas ajustados: a) Volume, Modelo Gaussiano, b) SR\_Media, Modelo Gaussiano, c) DVI\_Central, Modelo Gaussiano, d) DVI\_Max, Modelo Gaussiano, e) DVI\_Media, Modelo Gaussiano, e f) SAVI\_Media, Modelo Gaussiano.

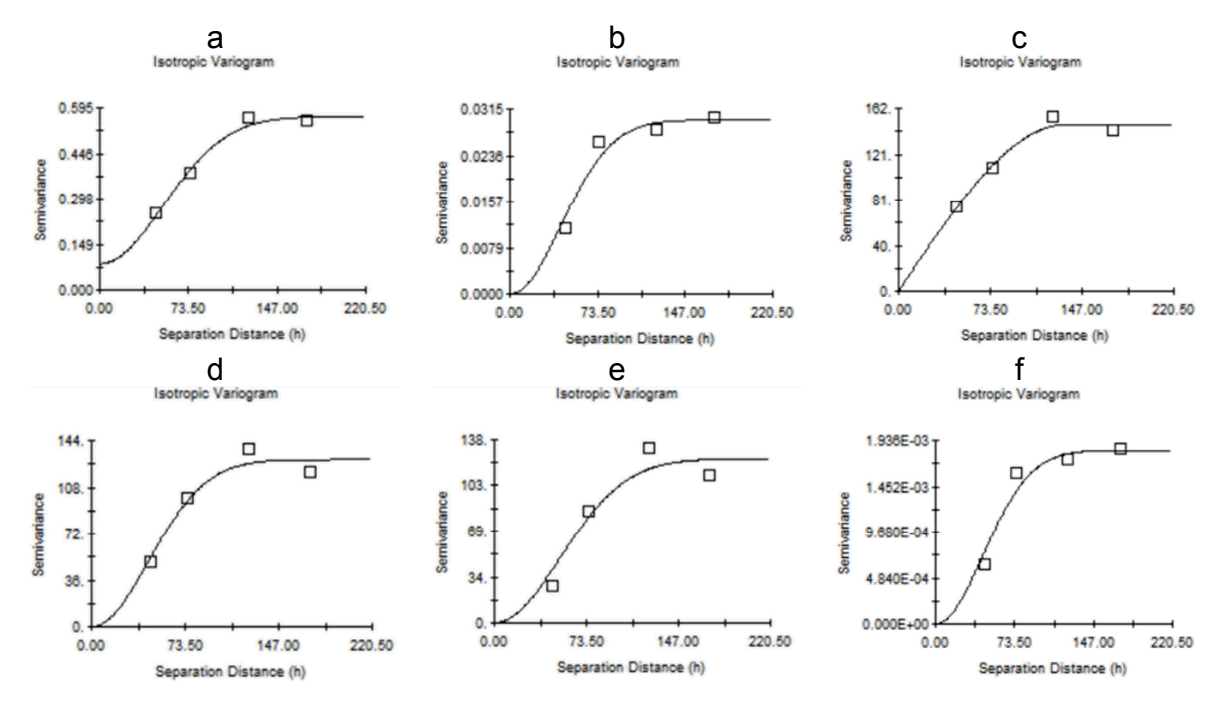

Fonte: Autor.

Tabela 8 - Ajustes variográficos aceitos no trabalho.

| Variável           | <b>Modelo</b> | C0    | $CO + C$ | a      | <b>Residuos</b>        | $R^2$ | <b>DE</b> |
|--------------------|---------------|-------|----------|--------|------------------------|-------|-----------|
| Volume             | Gaussiano     | 0.085 | 0,567    | 128,52 | $8,030 \times 10^{-4}$ | 0.988 | 0,850     |
| SR Media           | Gaussiano     | 0,000 | 0,030    | 104,96 | $1,255 \times 10^{-5}$ | 0.951 | 1,000     |
| <b>DVI</b> Central | Esférico      | 0,100 | 147,400  | 133,60 | 98,70                  | 0,975 | 0,999     |
| DVI Max            | Gaussiano     | 0,100 | 129,400  | 110,16 | 234,00                 | 0.948 | 0,999     |
| DVI Media          | Gaussiano     | 0,100 | 123,400  | 128,35 | 564,00                 | 0,923 | 0,999     |
| SAVI Media         | Gaussiano     | 0,000 | 0,002    | 107,91 | $6,243 \times 10^{-8}$ | 0.944 | 1,000     |

Fonte: Autor.

O alcance (a) distancia dentro da qual os pontos amostrais possuem dependência espacial e que separa o semivariograma em campos estruturado e campo aleatório, apresenta valores parecidos em todos os variogramas ajustados e dentro do domínio espacial da área de estudo, em torno de um terço da maior distância entre os pontos.

Os ajustes variográficos selecionados foram aqueles que atingiram um coeficiente de determinação máximo de 0,90, significando que os modelos teóricos se ajustaram de forma adequada ao variograma experimental (figura 10). Além disso, observamos uma alta dependência espacial (maior que 0,85) dentro do alcance que a variável atinge.

Para as seis variáveis selecionadas foram gerados os mapas interpolados por krigagem ordinária pontual, apresentados na figura 11. Em uma visão geral, podemos observar que a existência de árvores muito grandes próximas a árvores pequenas gerou grandes diferenças das variáveis em um espaço pequeno (conhecido como olho de boi) de todas as formas observamos áreas de alta e baixa produtividade ou índice de vegetação no talhão.

A figura 11a mostra um mapa interpolado para volume, onde podemos observar que na metade oeste os volumes são mais altos que na metade leste. O valor médio do índice SR (figura 11b) apresentou uma área central com valores altos e as porções sul e norte com valore baixos.

O valor do DVI central apresentou o melhor resultado espacial no processo de krigagem, já que conseguiu uma transição menos abrupta entre os maiores e os menores valores, coincidindo espacialmente com o mapa de volume (figura 11a). Os mapas obtidos com maior valor de DVI e o valor meio do DVI (figuras 11d e 11e) são muitos parecidos, concordando com o mapa de volume em quase toda a área, menos a porção norte.

O mapa que representa a interpolação do SAVI, e completamente diferente a os demais, discordando principalmente na parte sudoeste da área de estudo, tendo acentuadas diferenças entre os maiores e menores valores. Observamos por fim, que os pontos estão localizados em uma porção do talhão, e que afirmações afastadas da região dos pontos não devem ser realizadas.

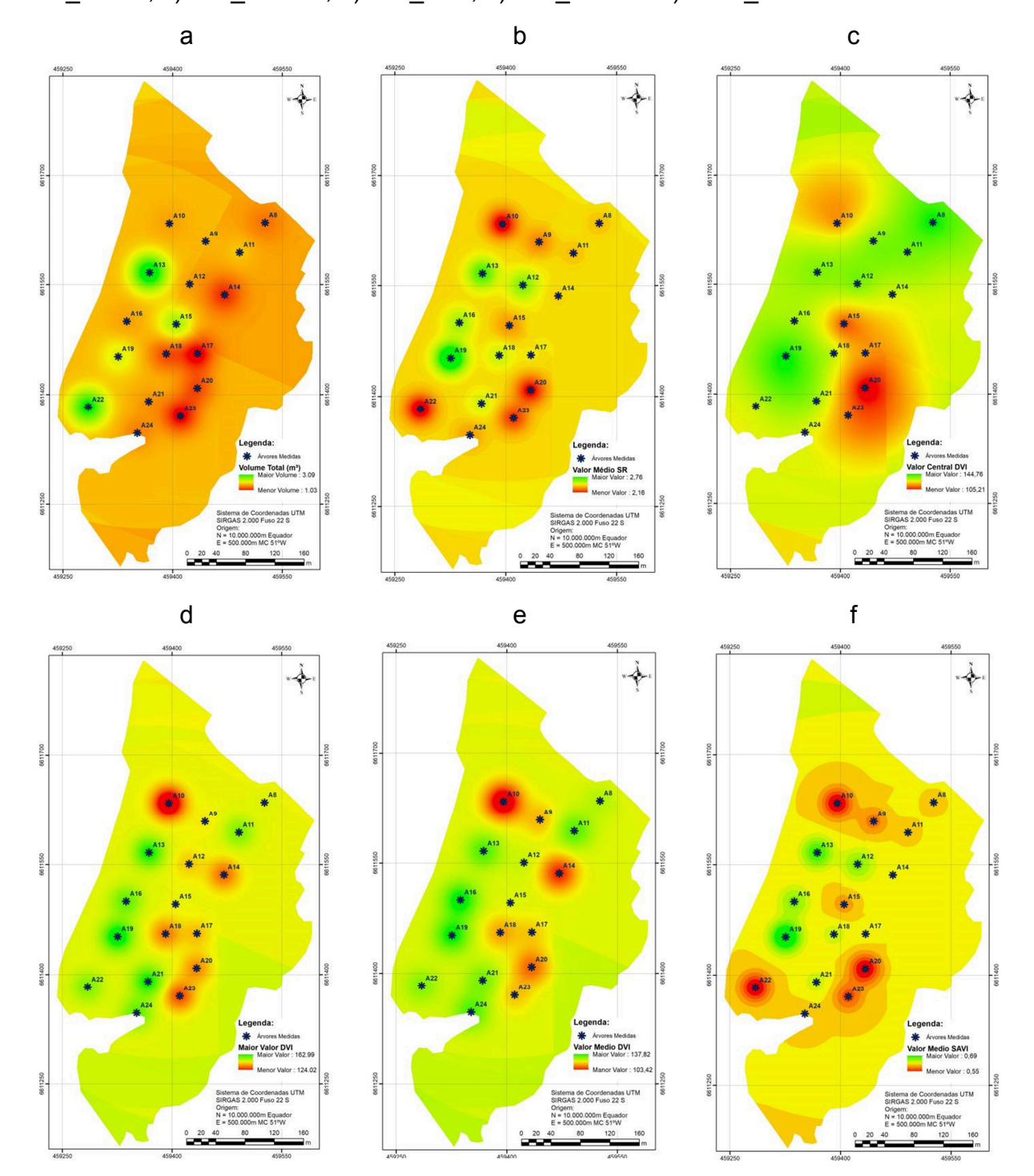

Figura 11 - Mapas interpolados na área de estudos para as variáveis a) Volume, b) SR\_Media, c) DVI\_Central, d) DVI\_Max, e) DVI\_Media e f) SAVI\_Media.

Fonte: Autor.

# **5 CONCLUSÕES**

Em relação ao objetivo geral do trabalho podemos dizer que as correlações entre os dados dendométricos e os índices de vegetação foram significativas, no entanto aquém do esperado.

Em relação aos objetivos específico podemos dizer que foram obtidos em sua totalidade, tanto na obtenção dos dados dendométricos, como na obtenção das imagens na região do visível e infravermelho próximo da floresta estudo.

A analise geoestatística permitiu a geração de mapas de volume, e alguns índices de vegetação para a área de estudo, possibilitando assim uma visão geral do comportamento dessas variáveis no espaço e uma ferramenta de gestão florestal.

Pensamos que há maneiras de melhorar esses resultados com o uso de uma câmera multiespectral e com o controle da velocidade do obturador definidos a partir da velocidade do drone.

E importante também aumentar o numero de amostras até um numero de 30, já que o numero de amostras utilizadas foi abaixo do necessário (17 árvores medidas) o que reduziu os graus de liberdade para os testes de correlação realizados.

# **REFERÊNCIAS BIBLIOGRÁFICAS**

ANAC, (Agencia Nacional de Aviação Civil). Regulamento especial para utilização de aeronaves não tripuladas, 2017.

ANDRIOTTI, J. L. S. **Fundamentos de estatística e geoestatística.** São Leopoldo: Unisinos, 2003. 165p.

BALASTREIRE, L. A.; ELIAS, A. I.; AMARAL, J. R. **Agricultura de precisão: mapeamento da produtividade da cultura do milho.** Engenharia Rural, Piracicaba, v.8, n.1, p.97-111, 1997.

BERNARDI, A. C.de C.; NAIME, J. de M.; RESENDE, A. V. de; BASOI, L. H.; INAMASU, R. Y. (Ed.). **Agricultura de precisão; resultados de um novo olhar**. Brasília, DF: Embrapa, 2014

BORATTO, I. M. P et al. Aplicação dos índices de vegetação NDVI, SAVI e IAF na caracterização da cobertura vegetativa da região Norte de Minas Gerais. In: XVI Simpósio Brasileiro de Sensoriamento Remoto, Foz do Iguaçu. **Anais...** Foz do Iguaçu: SBSR, 2013.

BRASIL, LEI Nº 12.651 - **Proteção da vegetação nativa.** Brasília, DF, 25 de maio 2012. Disponível em: <http://www.planalto.gov.br/ccivil\_03/\_ato2011-2014/2012/lei/ l12651.htm>. Acesso em: 25 mai 2015

CAMARGO, E. C. G. **Geoestatística:** Fundamentos e aplicações. INPE: São José dos Campos, 2001. Disponível: <http://www.dpi.inpe.br/gilberto/tutoriais/gis\_ ambiente/ 5geoest.pdf>. Acesso em 24 jul 2017.

CAMBARDELLA, C. A. et al. Field-scale variability of soil properties in Central Iowa soils. **Soil Science Society of American Journal**, n. 58, p. 1501-1511, 1994.

CHAVES, M. E. D. **Uso de Multitemporais de Índices de Vegetação para a Identificação de Culturas Agrícolas no Triângulo Mineiro/Alto Paranaíba-MG.** 2014. 108p. Dissertação (Mestrado em Engenharia Agrícola) - Universidade Federal de Lavras, Lavras, MG, 2014.

CORREIA, P. **Modelação e Estimação:** uma introdução à geoestatística. UFPR. 80p. 2010. Disponível em: <http://www.leg.ufpr.br/lib/exe/fetch.php/disciplinas: geoesalq:pira2012:numist - modelacao e\_estimacao\_-sgems.pdf>, Acesso em 10 ago 2017.

DECEA - DEPARTAMENTO DE CONTROLE AÉREO. Voos de VANT (DRONES). Entenda melhor. Disponível em < http://www.decea.gov.br/autorizacoes-para-voos-devant-entenda-melhor/ >.Acesso em 21 mai 2015.

FIELDSTAR. **Solução em Agricultura de Precisão. Massey Ferguson** – Abril/05. p.2- 3.

GENÚ, A. M. **Geoestatística Multivariada**. Piracicaba. 2004. Disponível em: <WWW.lce.esalq.usp.br/tadeu/aline.pdf>. Acesso em 08 ago 2015.

HUETE, A. R. A soil vegetation ajusted index (SAVI). **Remote Sensing of Environment**, 25:295-309. 1988.

IAP – INSTITUTO AMBIENTAL DO PARANÁ. **Dúvidas gerais – CAR**. Disponível em: <http://www.iap.pr.gov.br/modules/conteudo/conteudo.php?conteudo=1386>. Acesso em: 4 de jun. 2015

IBGE – INSTITUTO BRASILEIRO DE GEOGRAFIA E ESTATÍSTICA. **Introdução a RBMC**. Disponível em: <http://www.ibge.gov.br/home/geociencias/geodesia/ rbmc/rbmc.shtm>. Acesso em: 4 de jun. 2015.

INCRA. Instituto Nacional de Colonização e Reforma Agrária. **Manual Técnico de Posicionamento**: Georreferenciamento de Imóveis Rurais. 1ª ed. Brasília, 2013b.

ISAAKS, E. H.; SRIVASTAVA, M. **An introduction to applied geostatistics.** New York: Oxford University Press: 600 p. 1989.

JORDAN, C. F. Derivation of leaf area index from quality of light at the foresta floor. **Ecology**, 50:663-666, 1969.

JORGE, L. A. C.; INAMASU, R. Y. **Uso de veículos aéreos não tripulados (VANT) em Agricultura de Precisão.** In: BERNARDI, A. C. C., et al. (Editores Técnicos). Brasília, DF: Embrapa, 2014. cap. 8. pp. 109-134.

KRIEGLER et al. Preprocessing transformations and their effects on multispectral recognition. In: Sixth International Symposium of Remote Sensing of Environment. **Proceedings***.* Ann Arbor, MI, pp. 97-131. 1969.

LANDIM, P. M. B. Sobre geoestatística e mapas. **Terra e Didática**, v.2, n.1, p.19-33, 2006.

MENESES, P. R.; ALMEIDA, T. **Introdução ao processamento de imagens de sensoriamento remoto.** (Org.) UNB: Brasília, 2012. 276p.

MMA – Ministério do Meio Ambiente. **Cartilha de orientações básicas.** Disponível em: <http://www.mma.gov.br/images/arquivos/desenvolvimento\_rural/car/Cartilha\_CAR.pdf> . Acesso em 20 mai. 2015.

MOLIN, J. P. . **Geração e Interpretação de Mapas de Produtividade para Agricultura de Precisão**. In: Aluízio Borém; Marcos P. del Giúdice; Daniel Marçal de Queiroz; Evandro Cahrtuni Mantovani; Lino Roberto Ferreira; Francisco Xavier R. do Valle; Reinaldo Lúcio Gomide. (Org. ). Agricultura de Precisão. Viçosa: UFV, 2000, v. , p. 237-258.

SEBEM, E. Aportaciones de la teledetección en el desarrollo de un sistema metodológico para la evaluación de los efectos del cambio climático sobre la producción de las explotaciones agrárias. 382p. **Tesis Doctoral** (Doutorado em Fotogrametría Teledetección e Ingeniería Gráfica). Universidad Politécnica de Madrid, Madrid, 2005.

SOARES, A. **Geoestatística para ciências da terra e do ambiente.** 2 ed., Lisboa: Instituto Superior Técnico, 2006, 214p.

SILLEOS, et al. **Vegetation Indices: Advances Made in Biomass Estimation and Vegetation Monitoring in the Last 30 Years.** Geocarto International, Vol. 21, No. 4, 2006.

SULZBACH, L. **Tecnologia de Agricultura de Precisão: estudo de caso: integração de modelos digitais de atributos químicos do solo e modelos digitais de culturas agrícolas**, Santa Maria, RS. 2003. 168f. Dissertação (Mestrado em engenharia agrícola) – Universidade Federal de Santa Maria, Santa Maria, 2003.

TUCKER, C. J. Red and photographic infrared linear combinations for monitoring vegetation. **Remote Sensing of Environment**. 8:127-150. 1979.

UNIVERSIDADE FEDERAL DE SANTA MARIA **Estrutura e apresentação de monografias, dissertações e teses – MDT**. 7. Ed. Santa Maria: Ed. da UFSM, 2011.

VIEIRA, S. R. **Geoestatística em estudos de variabilidade espacial.** Campinas: IAC, 1998.

YAMAMOTO, J. K.; LANDIM, P. M. B. **Geoestatística:** Conceitos e aplicações. São Paulo: Oficina de Textos, 2013, 215p.